# **Объектно-ориентированное программирование на алгоритмическом языке С++**

МИРЭА, Институт Информационных технологий, кафедра Вычислительной техники

### Схема архитектуры программы Дерево объектов

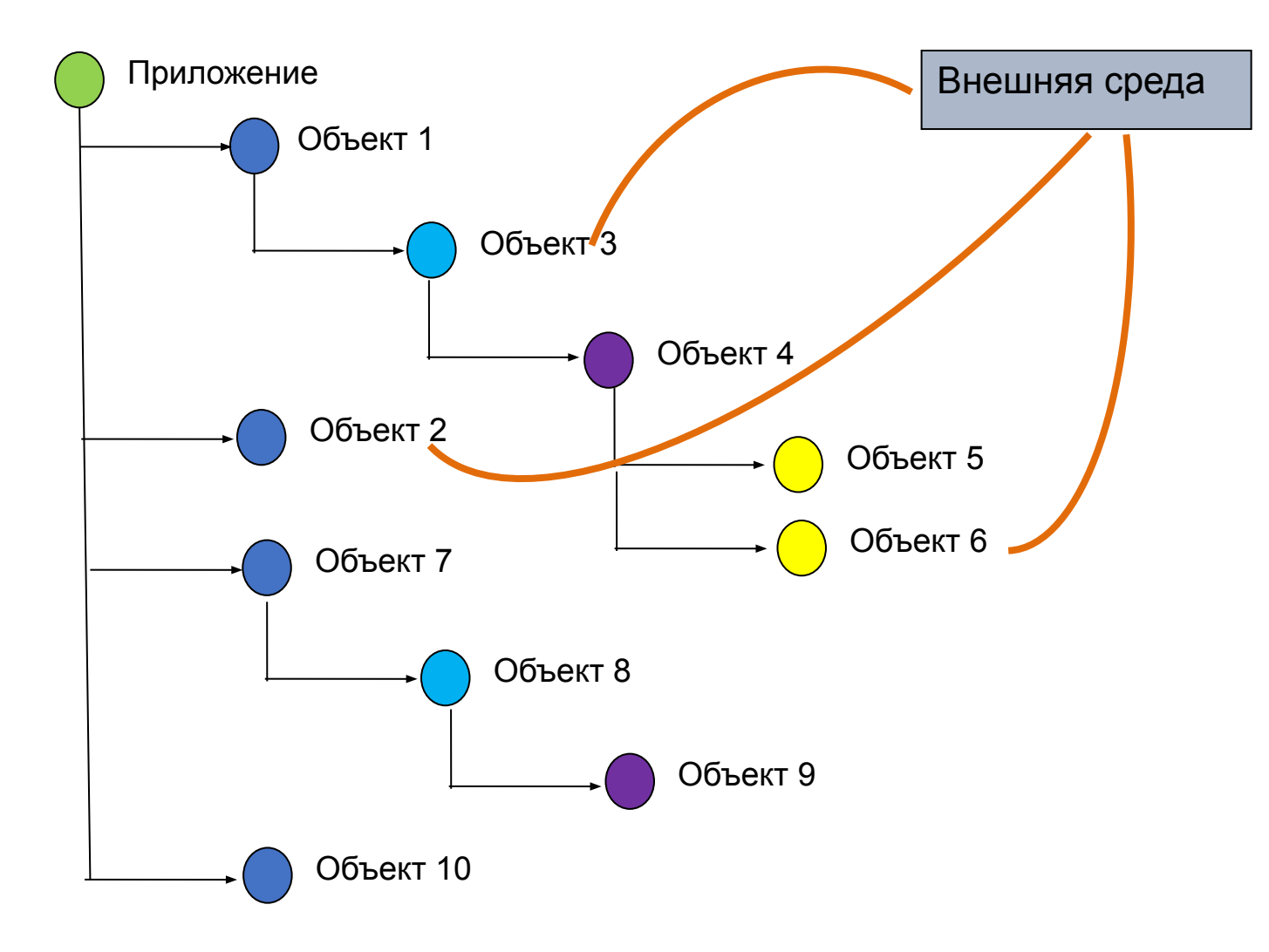

МИРЭА, Институт Информационных технологий, кафедра Вычислительной техники

# Отчет по лабораторной работе

Отчет состоит из:

- 1. Титульного листа лабораторной работы.
- 2. Содержания.

Содержание

- 1. Постановка задачи.
- 2. Методы и объекты.
- 3. Архитектура программы-системы.
	- 3.1. Иерархия объектов.
	- 3.2. Взаимодействие объектов.
	- 3.3. Алгоритм функционирования системы, решение задачи.

# Отчет по лабораторной работе

#### 4. Схемы.

4.1. Схема иерархии наследования классов.

4.2. Схема архитектуры программы.

4.3. Схема взаимодействия объектов.

4.4. Схема алгоритма решения задачи

#### 5. Код программы.

- 5.1. Код описания классов .
- 5.2. Код конструирования системы.
- 5.3. Код взаимодействия объектов.
- 5.4. Код алгоритма решения задачи.

#### 6. Тестирование.

## Пояснения к разделу «Методы и объекты»

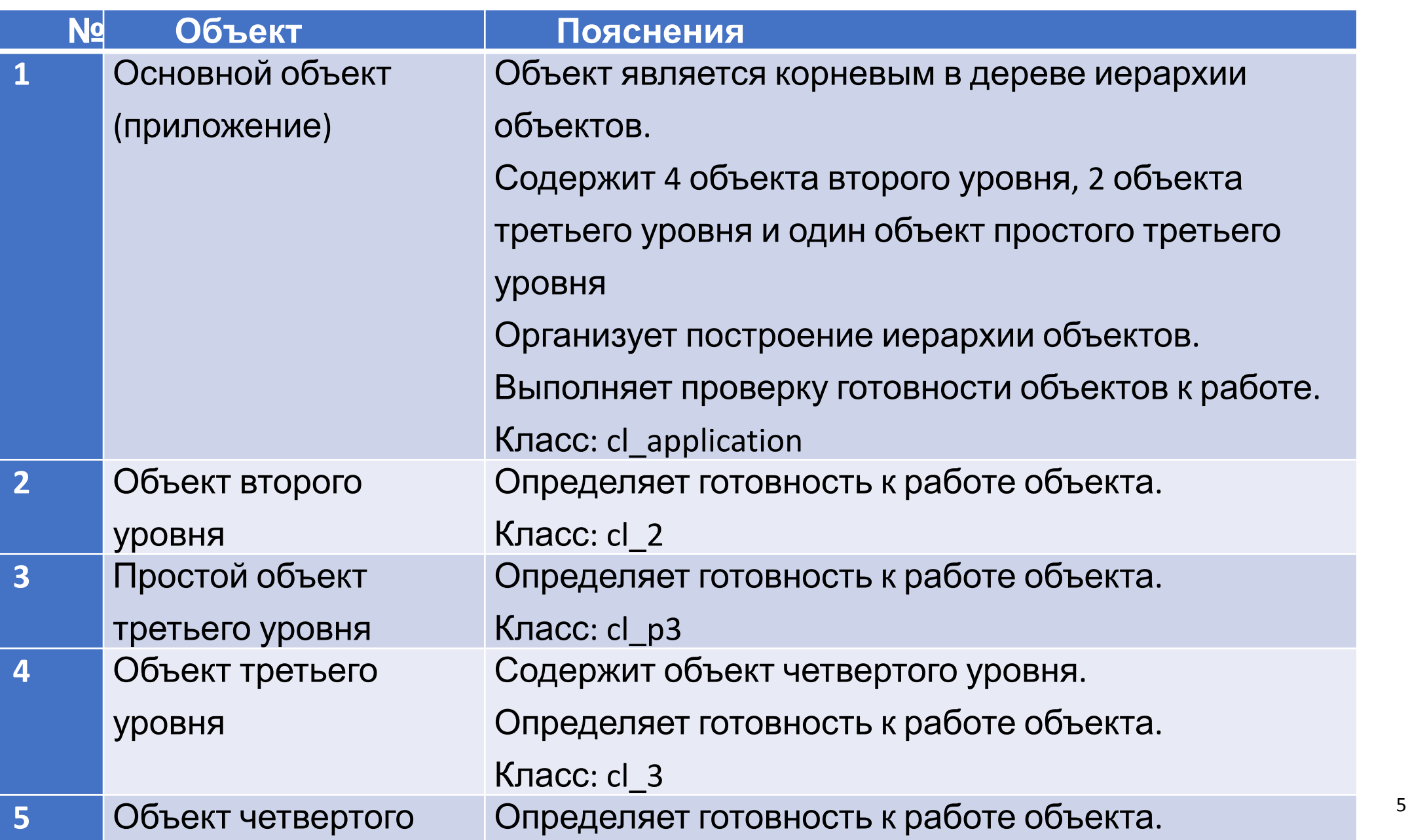

# Пояснения к пункту «Иерархия объектов»

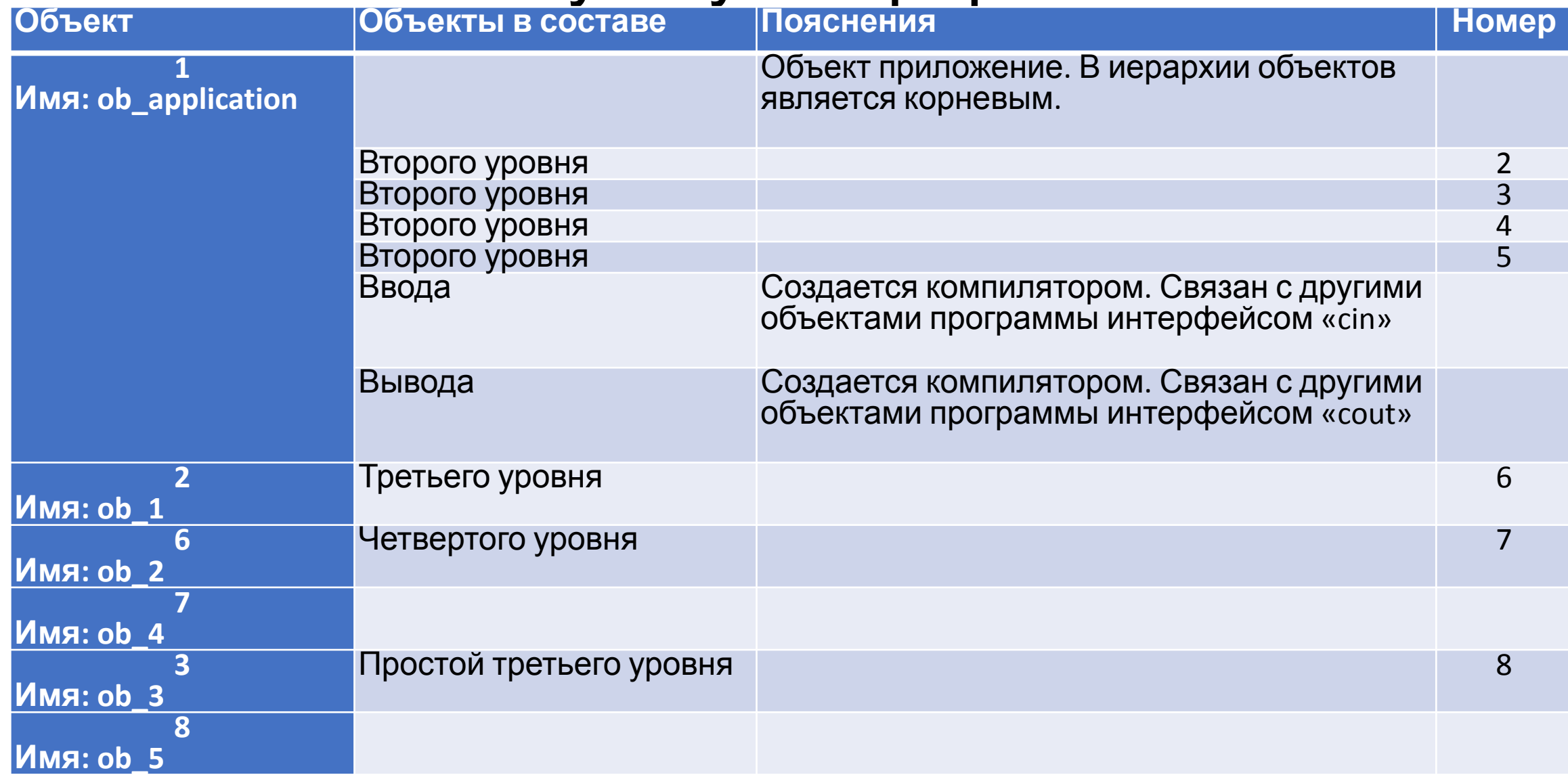

#### Пояснения к пункту «Алгоритм решение задачи»

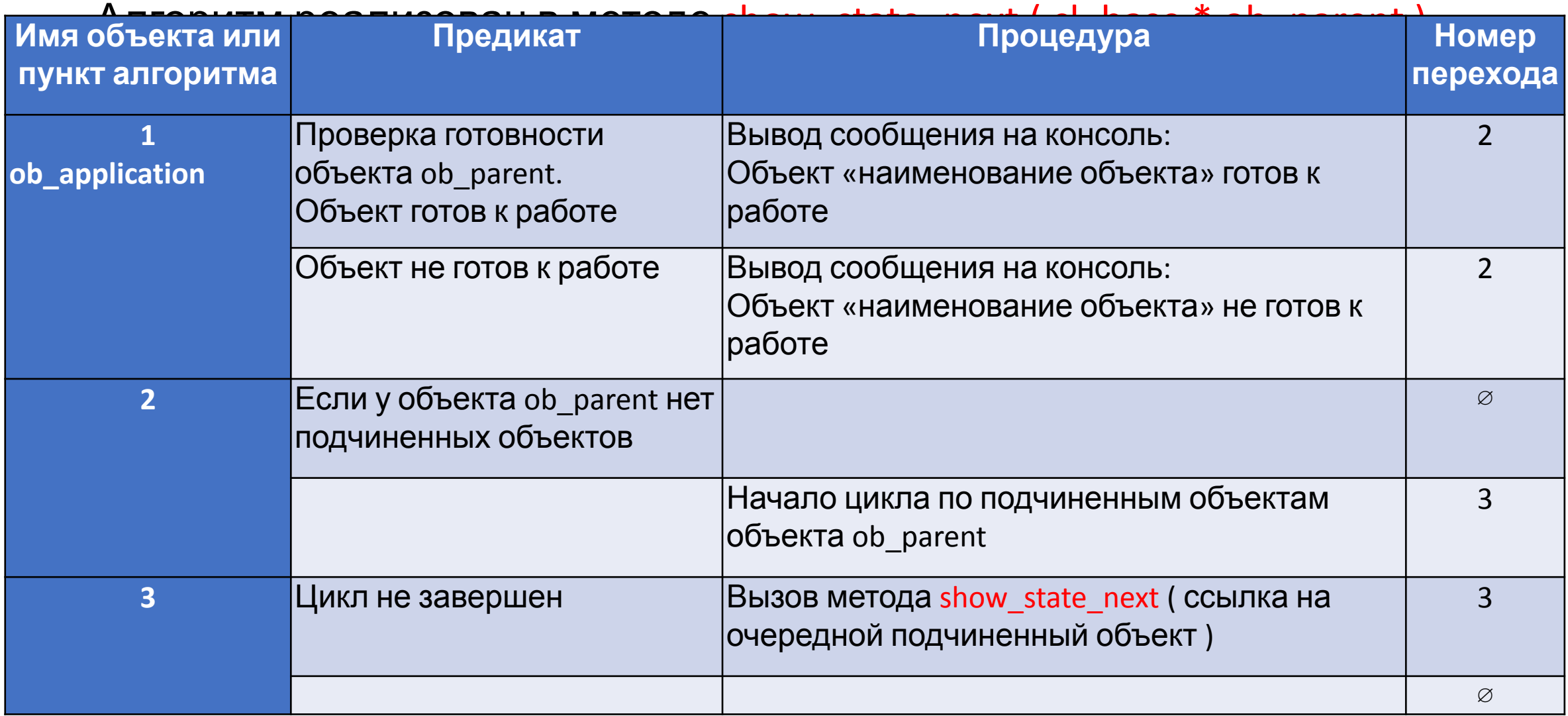

## Схема иерархии наследования классов

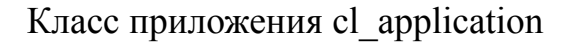

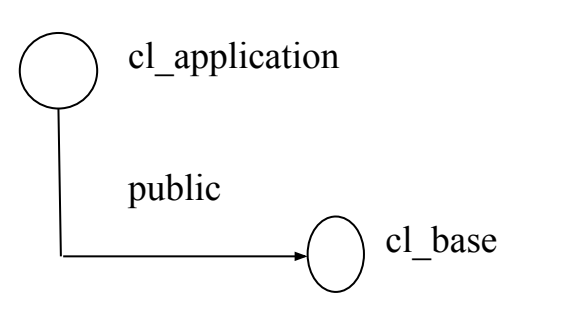

Класс объекта второго уровня cl\_2

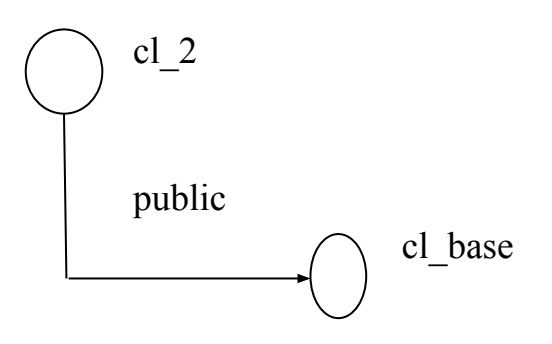

# Иерархия классов

Класс объекта второго уровня cl\_5

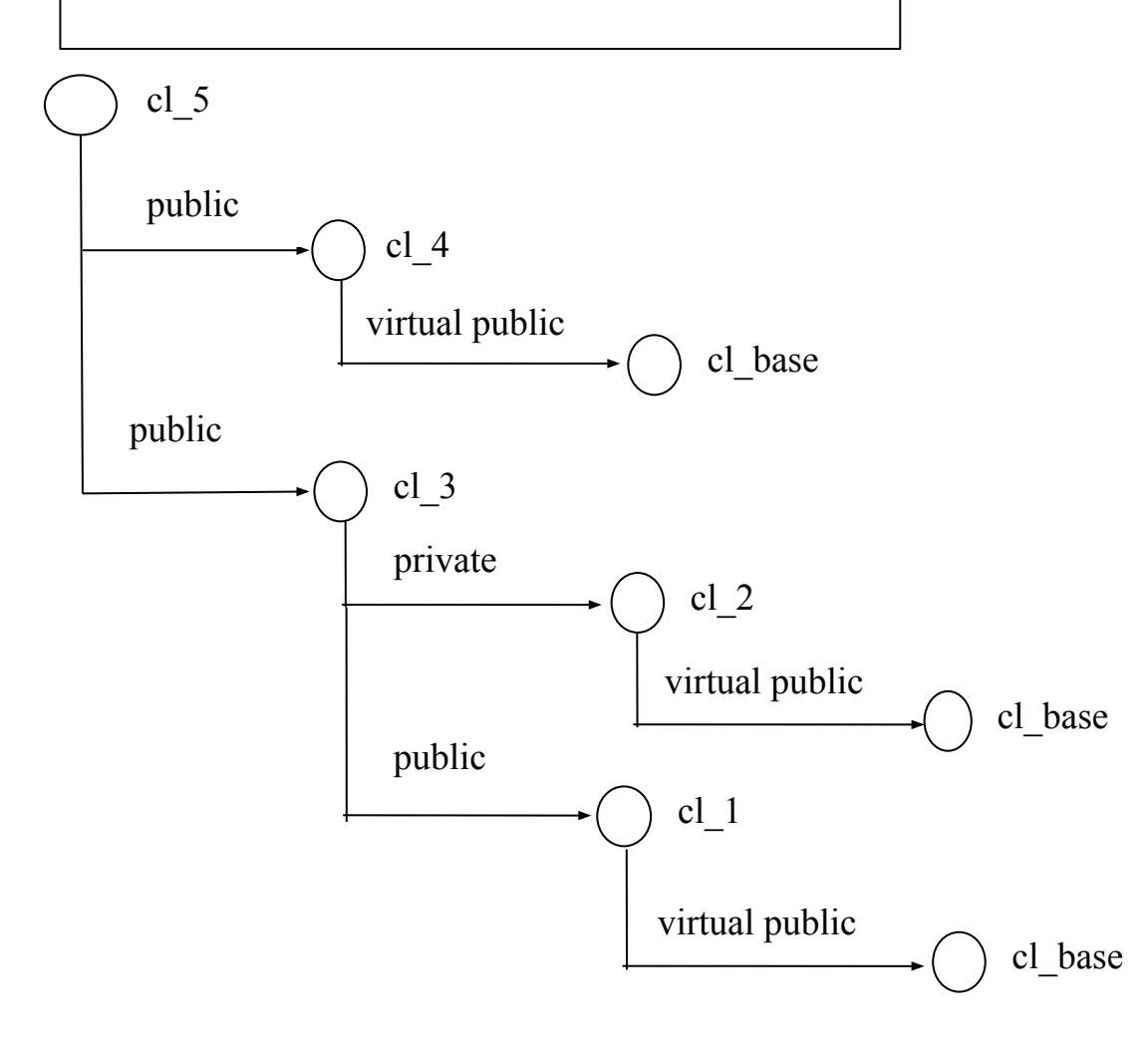

### Схема архитектуры программы

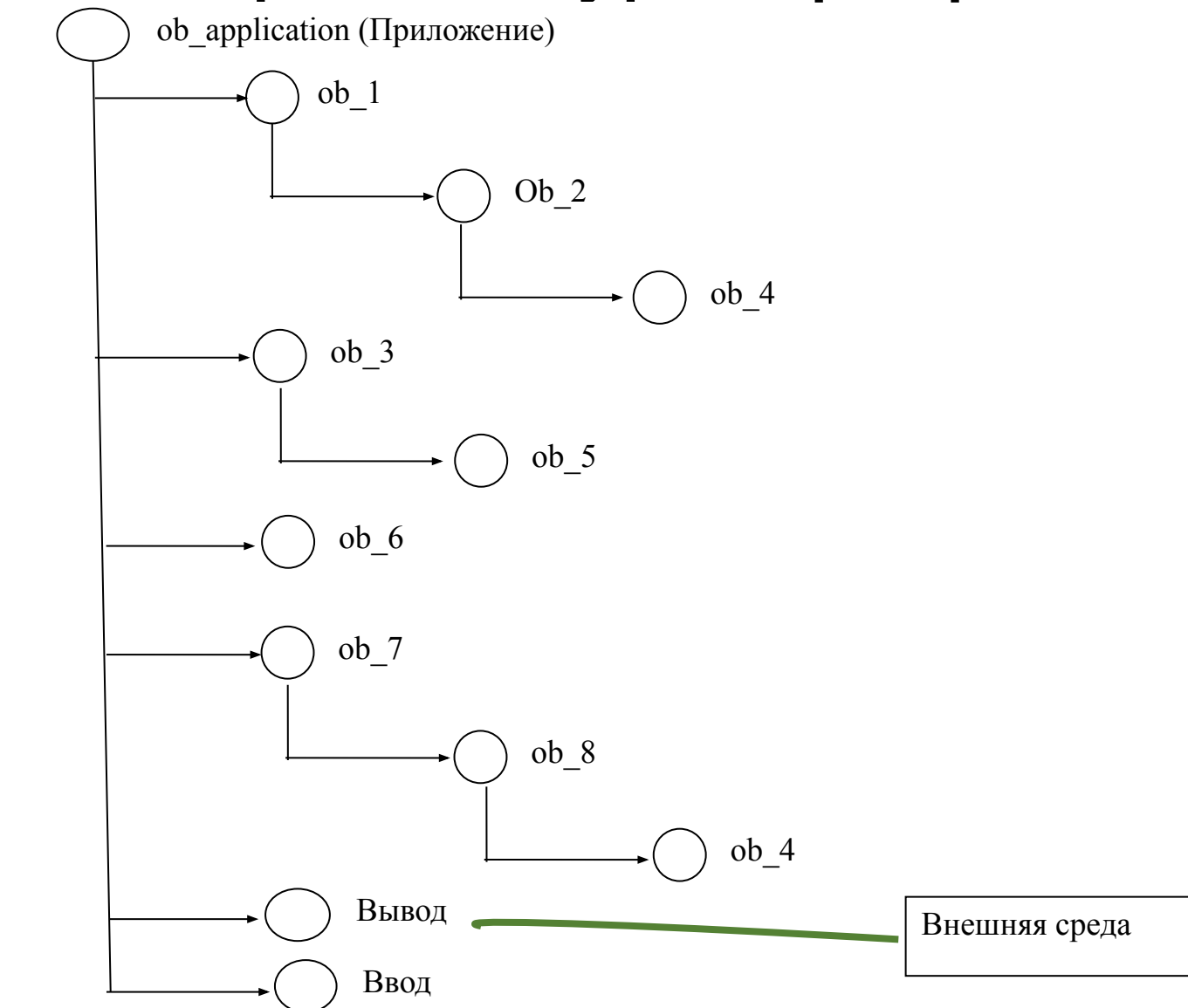

## Тестирование

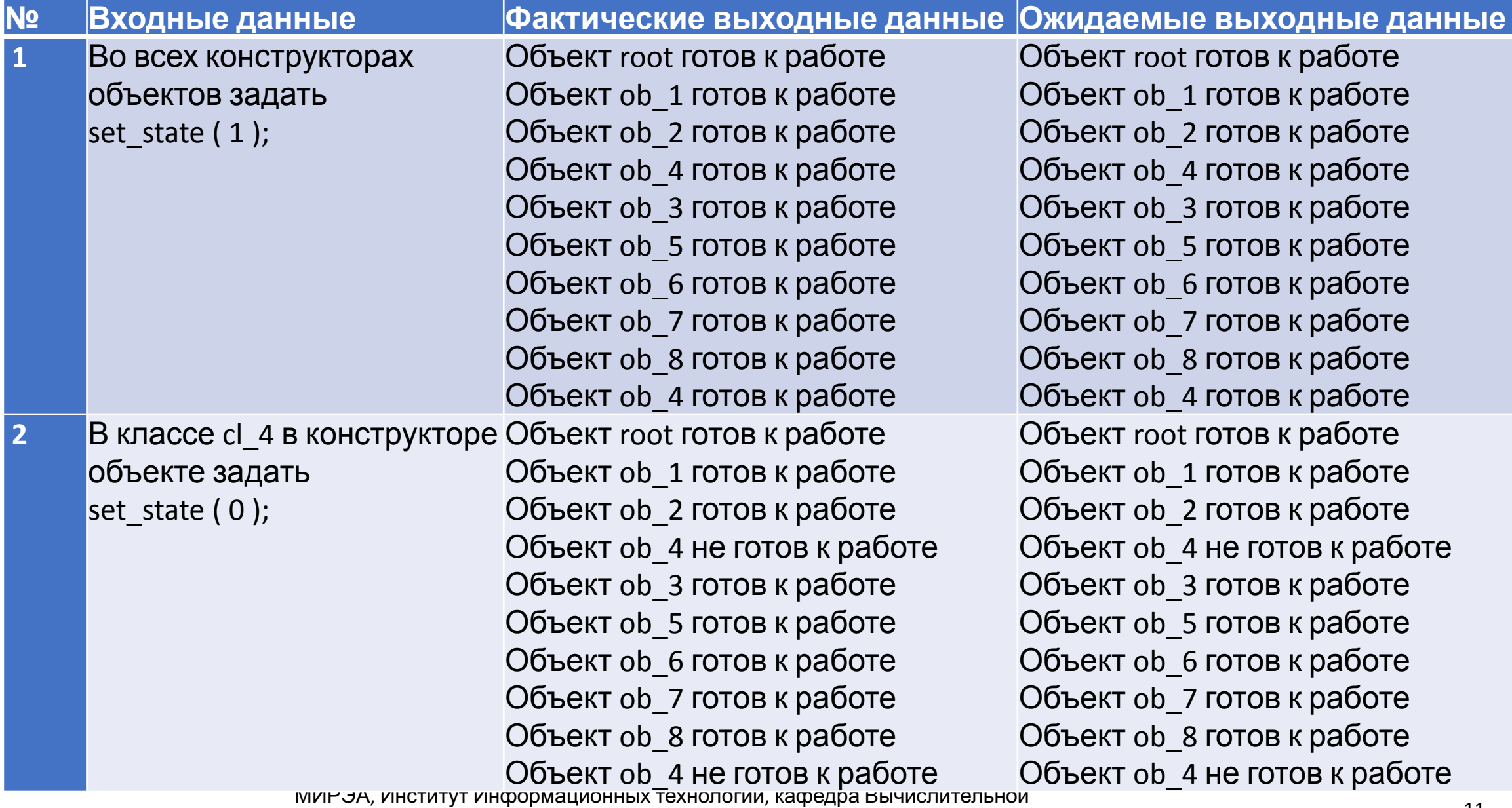

# Строки

#include <string> string – коллекция символы char в формате ASCII,

#include <xstring> wstring –коллекция двухбайтных символов wchar\_t, в формате Unicode.

string  $s_1$ ;

# Векторы

#include <vector>

vector – коллекция однотипных переменных,

vector  $\le$  тип данных  $\ge$  «имя вектора»

Итератор vector < тип данных > :: iterator «имя итератора»

### Примерная заголовочная часть базового

```
класса
```

```
#include <iostream>
#include <string>
#include <vector>
using namespace std;
```

```
class cl_base {
public:
    cl base ( cl base * p parent = 0 );
```

```
void set object name ( string object name );
string get object name ( );
void set parent ( cl base * p_parent );
void add child ( cl base * p child );
void delete child ( string object name );
cl base * get child ( string object name );
  c1 base * get object (string object path );
```
vector < cl base  $*$  > children; // ссылки на потомков vector <  $cl$  base \* > :: iterator it child; private: string object\_name;  $\begin{array}{ccc} & & \text{otherwise} \\ \text{cl base} & \star & \text{p parent;} \\ \end{array}$  // наименование объекта *//* ссылка на головной объект };

МИРЭА, Институт Информационных технологий, кафедра Вычислительной

### Примерная часть реализации базового

```
класса
cl_base :: cl_base ( cl_base * p_parent )
{
    set object name ( "cl base" );
     if ( p_parent ) {
        this \rightarrow p parent = p parent;
         p_parent -> add_child ( this );
 }
}
void cl_base :: set_object_name ( string object_name )
{
     this -> object_name = object_name;
}
void cl_base :: set_parent ( cl_base * p_parent )
{
     if ( p_parent ) {
        this \rightarrow p parent = p parent;
         p_parent -> add_child ( this );
 }
}
```

```
Примерная часть реализации базового
void cl_base :: add_child ( cl_base @ Conild )
{
    children.push_back ( p_child );
}
void cl_base :: delete_child ( string object_name )
{
    if ( children.size ( ) == 0 ) return;
   it child = children.begin ( );
    while ( it_child != children.end ( ) ) {
       if ( (* it child ) -> get object name ( ) == object_name ) {
           children.erase ( it child ) ;
            return;
 }
        it_child ++;
 }
```
**}**

```
Примерная часть реализации базового
класса
cl_base * cl_base :: get_child ( string object_name )
{
    if ( children.size ( ) == 0 ) return 0;
    it_child = children.begin ( );
    while ( it_child != children.end ( ) ) {
        if ( ( * it_child ) -> get_object_name ( ) == object_name ) {
            return ( * it_child );
 }
        it_child ++;
    }
```
 **return 0;**

**}**

## Код класса cl\_application

```
#include "cl base.h"
```

```
МИРЭА, Институт Информационных технологий, кафедра Вычислительной
class cl application : public cl base
{
public:
    cl application ( );
    void bild tree objects ( );
    int exec app ( );
    void show object tree ( );
private:
    void show object next ( cl base * ob parent,
int i level );
};
```
#### Код метода show\_state\_next ( cl\_base \* ob\_parent

)

```
 void cl_application :: show_object_state ( ) {
 show state next ( this );
}
```

```
void cl application :: show state next ( cl base * ob parent ) {
  if ( ob parent -> get state ( ) == 1 ) {
     cout << "The object " << ob parent -> get object name ( ) << " is ready" << endl;
 }
   else {
     cout << "The object " << ob parent -> get object name ( ) << " is not ready" << endl;
 }
```

```
if ( ob parent -> children.size ( ) == 0 ) return;
```
}

}

```
ob parent -> it child = ob parent -> children.begin ( );
```

```
while ( ob parent -> it child != ob parent -> children.end ( ) ) {
```

```
show_state_next ((*) (ob parent -> it child ) ) );
ob parent -> it child ++;
```
## Вывод дерева иерархии объектов

```
void cl base :: show object tree ( ) {
    int i level = 0;show object next ( this, i level );
}
void cl base :: show object next ( cl base * ob parent, int i level ) {
    string s space;
 //-------------------------------------------------------------------------
    if ( i level > 0 ) s space.append ( 4 * i level, ' ' );
    cout << s space << ob parent -> get object name ( ) << endl;
    if ( ob parent \rightarrow children.size ( ) == 0 ) return;
    ob parent -> it child = ob parent -> children.begin ( );
    while ( ob parent -> it child != ob parent -> children.end ( ) ) {
        show object next ((cl base*)( * ( ob parent -> it child )), i level + 1 );
        ob parent \rightarrow it child \leftrightarrow;
 }
```
}

# Лабораторные работы

- 1. Создание базового класса объекта.
- 2. Создание класса приложения.
- 3. Конструктивное построение приложения.
	- Вывод на консоль дерева иерархии объектов.
	- Вывод на консоль ветки дерева иерархии объектов.
	- Динамическое добавление объекта в дереве иерархии.
	- Динамическое удаление объекта из дерева иерархии с последующей веткой.
	- Копирование ветки дерева иерархии.
	- Вставка ветки дерева иерархии.
- 4. Координаты объекта на дереве иерархии, по аналогии XPath.
	- Метод получения ссылки на объект исходя из координаты (пути) объекта в дереве иерархии.
	- Метод получения ссылки на объект исходя из относительной координаты (пути) объекта в дереве иерархии.
- 5. Объекты ввода и вывода.
- 6. Простые сигналы между объектами.<br>МИРЭА, Институт Информационных технологий, кафедра Вычислительной